## G-mail Googles E-mail- tjänst

Bosse Vesterlund

Litorina

Hösten 2018

De flesta moderna e-mail-tjänster fungerar på ungefär samma sätt!

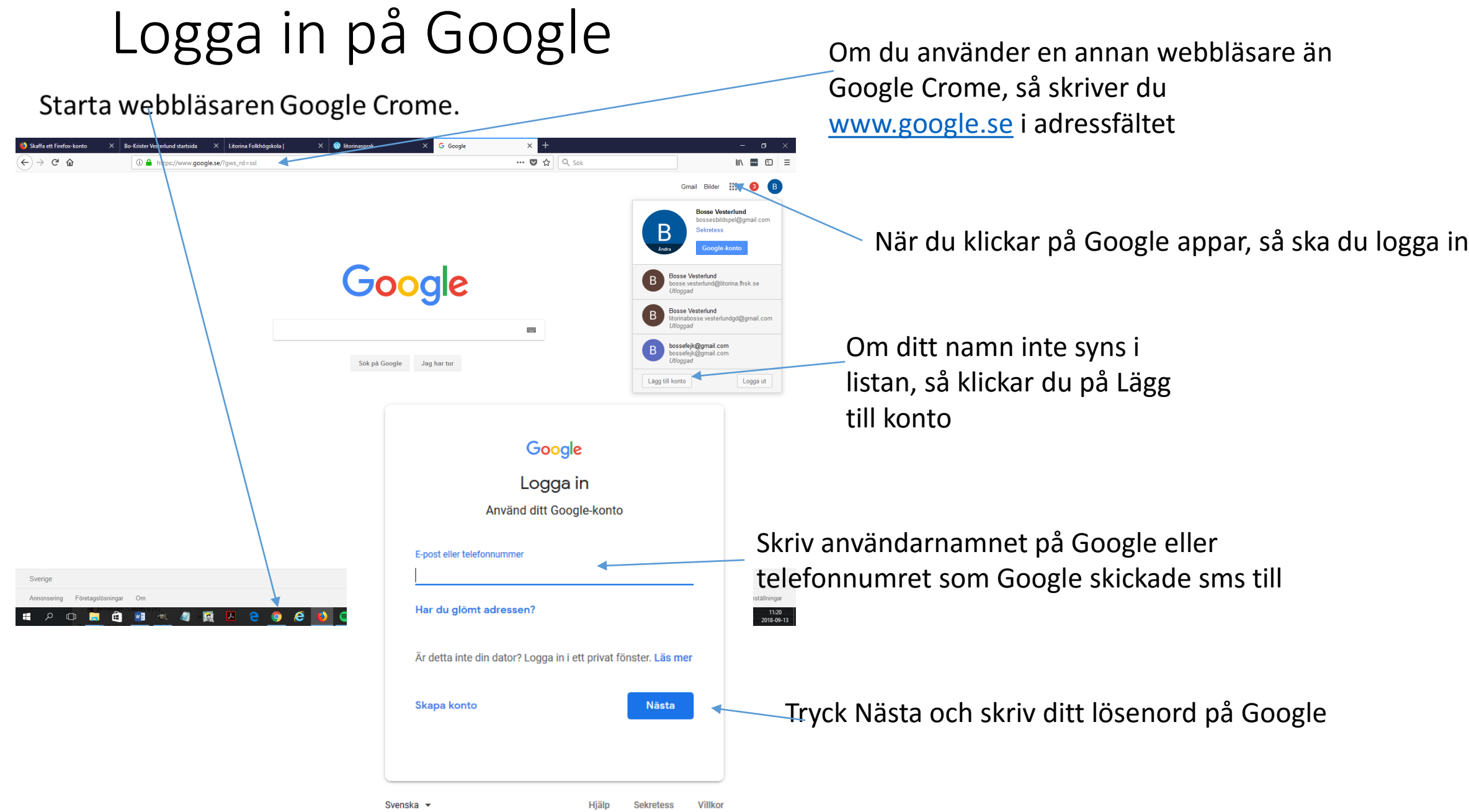

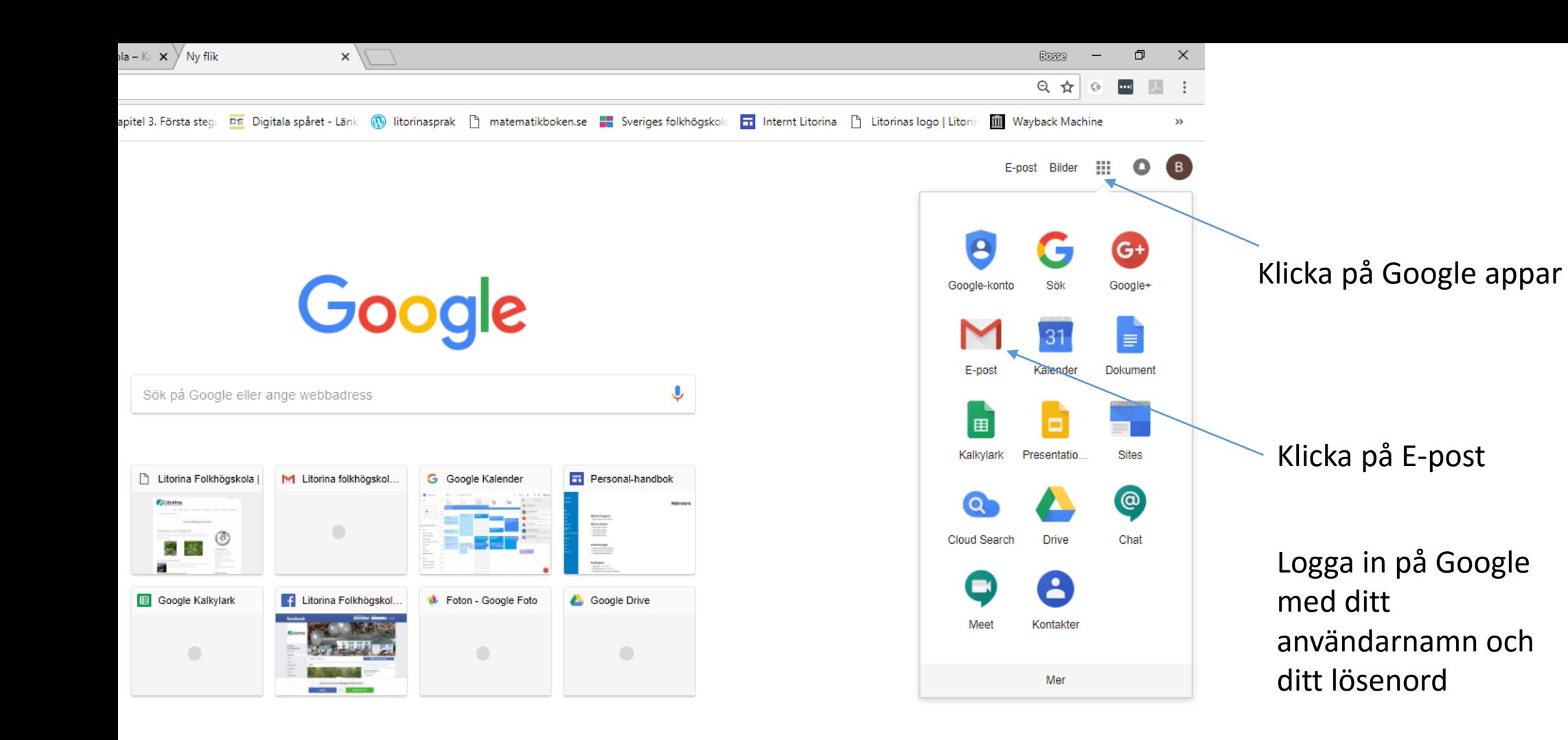

## e ø PE 6

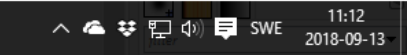

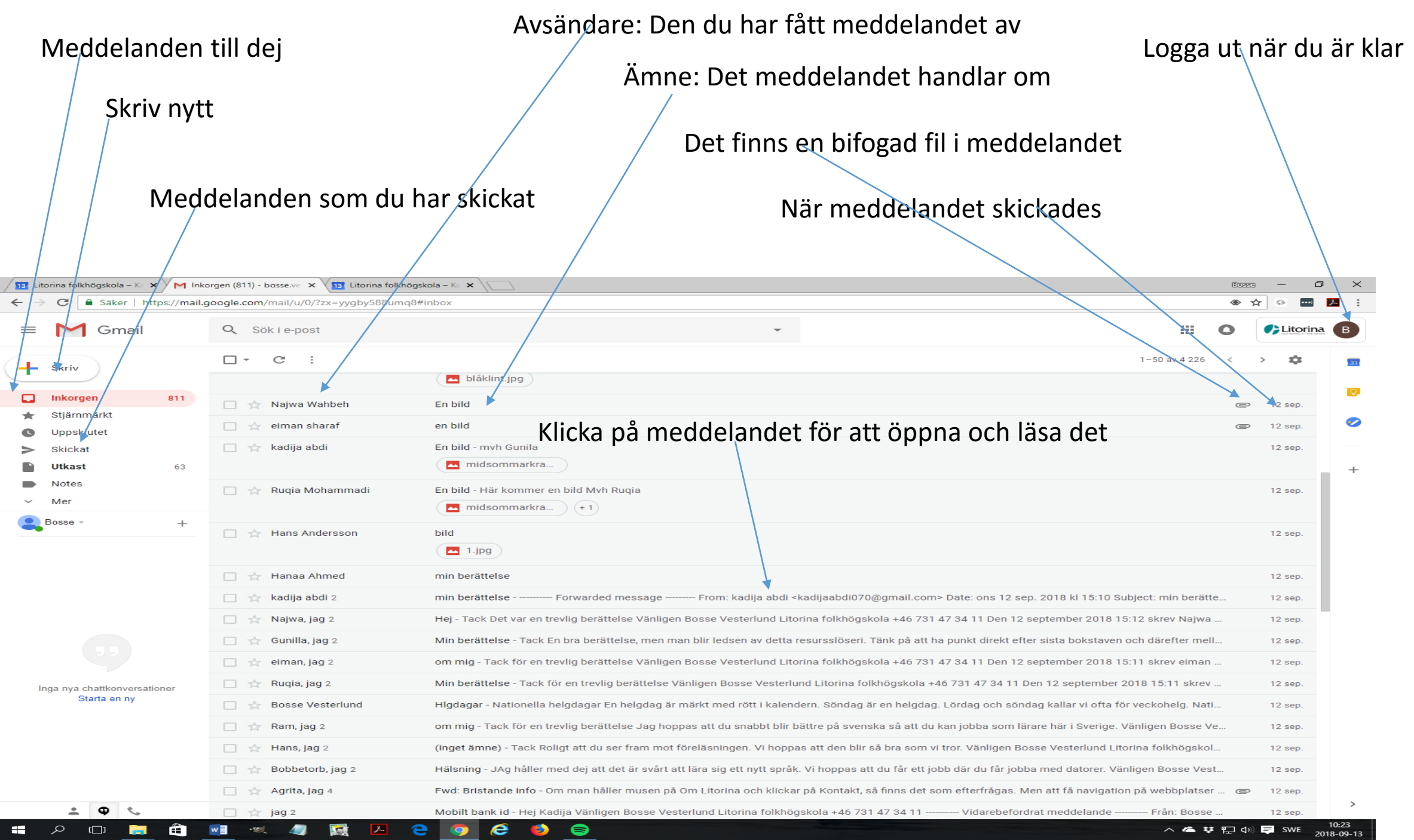

## Skriv ett meddelande

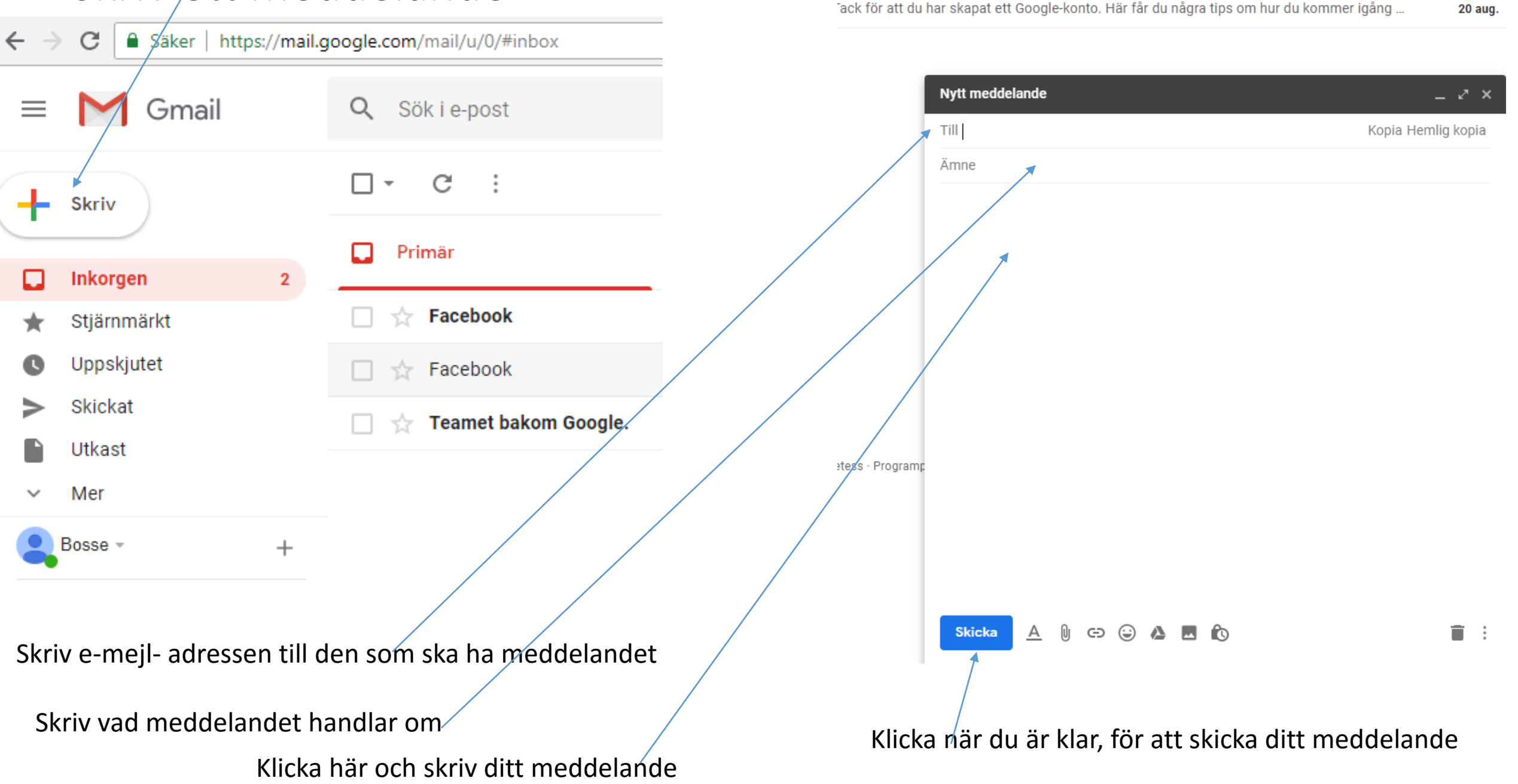

iar nyss lagt till bossefejk@gmail.com i ditt Facebook-konto. Bekräfta den här e-postadres...

Tack för att du har skapat ett Google-konto. Här får du några tips om hur du kommer igång ...

20 aug.

## Läsa e-mejl

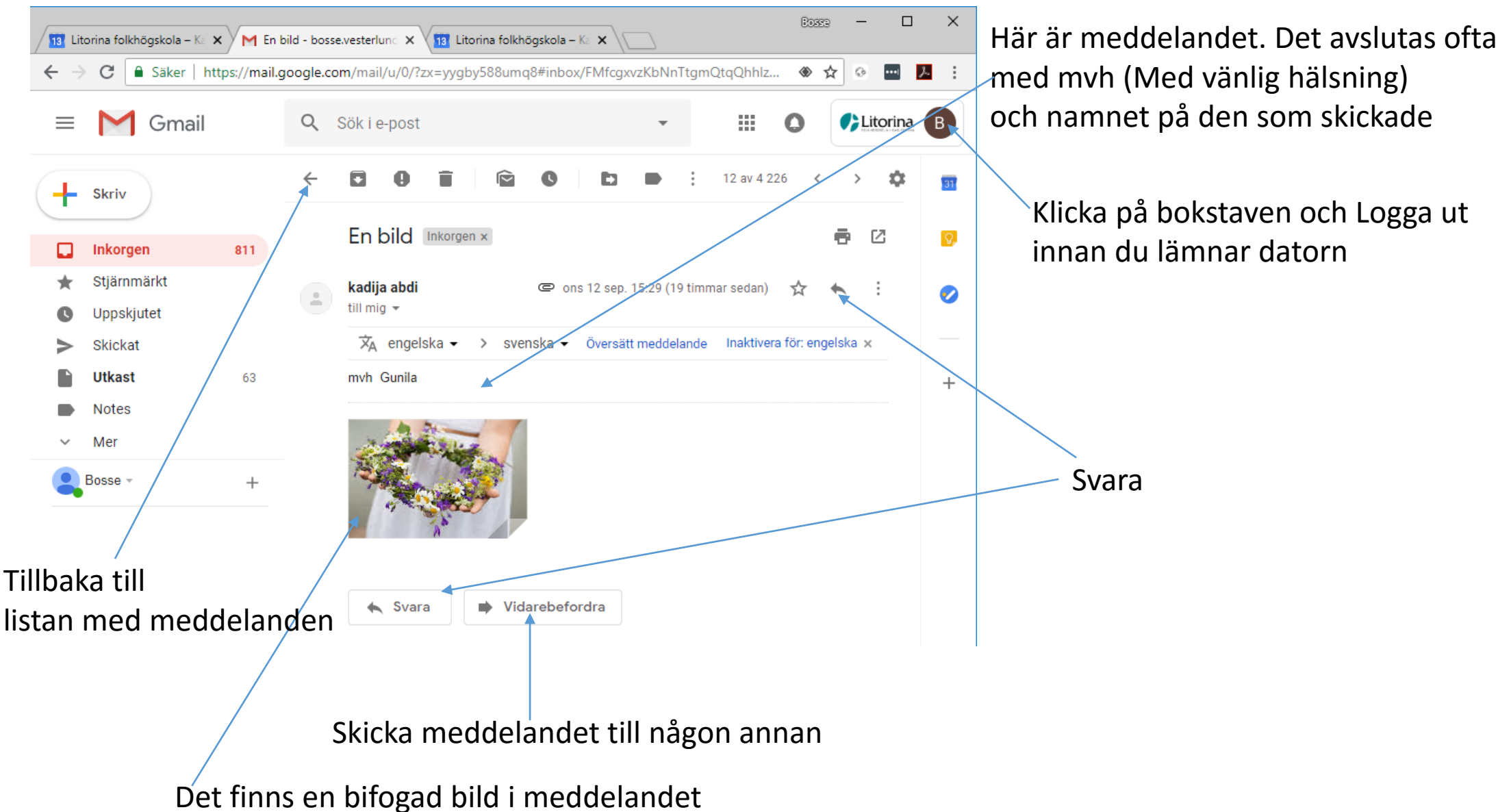

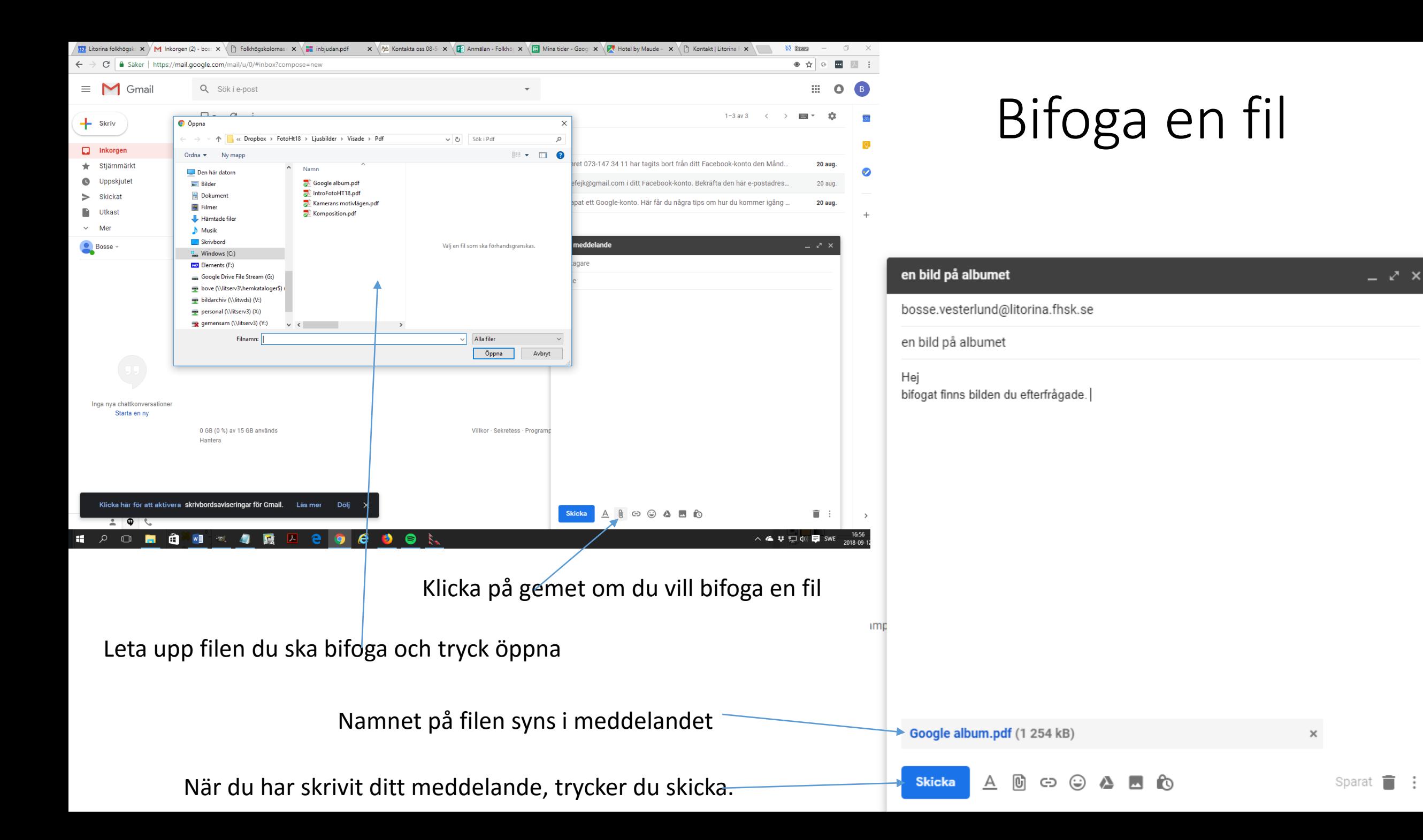